## **Sostituzione del tampone pre-separatore Sostituzione del rullo separatore**

#### **Tampone pre-separatore**

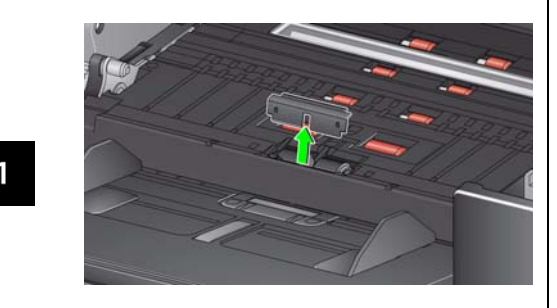

### **Rullo separatore**

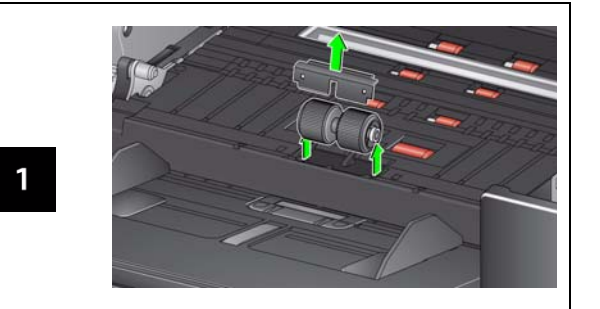

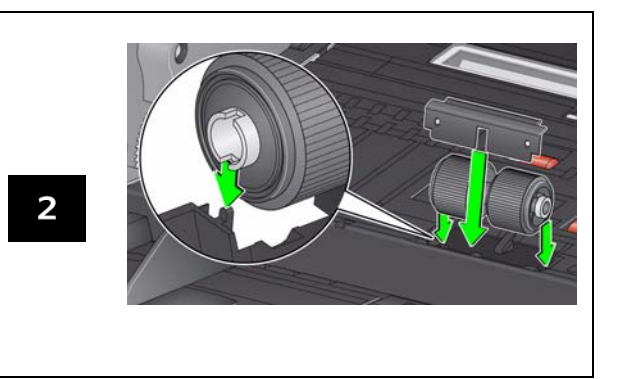

Consultare il Manuale per l'utente per le procedure di sostituzione del modulo di alimentazione e il rullo di trasporto anteriore.

EASTMAN KODAK COMPANY 343 State Street / Rochester, NY 14650 U.S.A. A-61773\_it / N. parte 5K2094 marzo 2013 © Eastman Kodak Company, 2013 TM: Kodak

### **Materiali di consumo ed accessori**

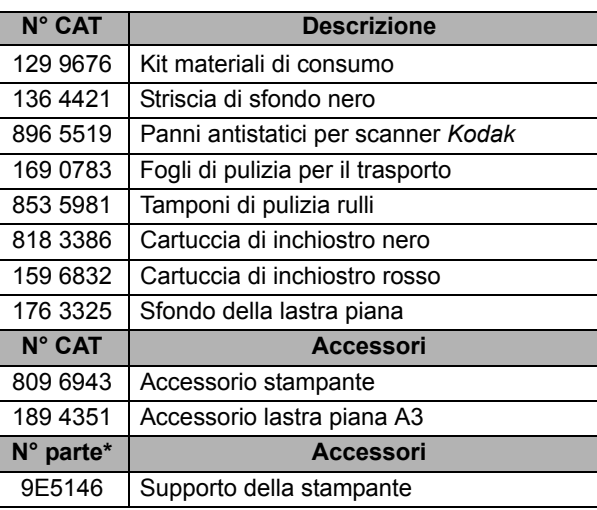

Per ordinare i materiali di consumo, contattare il rivenditore o visitare il sito Web www.kodak.com/go/scannersupplies.

\*I numeri delle parti devono essere ordinati tramite il servizio di assistenza ricambi. Negli Stati Uniti, chiamare il numero: 1-800-431-7278

#### IMPORTANTE

- $\Box$  Il tampone di pulizia per i rulli contiene solfato lauriletere di sodio, che può provocare irritazioni oculari. Per ulteriori informazioni, consultare l'MSDS.
- I panni antistatici contengono isopropanolo, che può causare irritazioni agli occhi e secchezza della pelle. Lavare le mani con acqua e sapone dopo aver eseguito le operazioni di manutenzione. Per ulteriori informazioni, fare riferimento alla sezione Material Safety Data Sheet (MSDS) (www.kodak.com/go/MSDS).

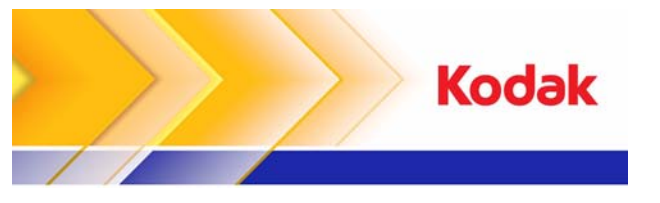

# Scanner i2900

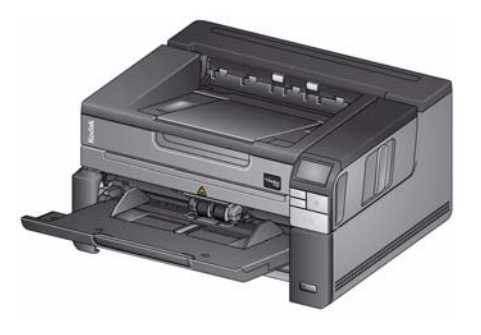

**Guida di riferimento**

# **Kodak Service & Support**

### **www.kodak.com/go/disupport**

#### **1.800.822.1414**

 *(solo per US&C; per tutti gli altri Paesi, contattare il centro di assistenza Kodak locale)*

Quando viene contattato il supporto tecnico, assicurarsi di avere a disposizione i seguenti dati:

- •Una descrizione del problema
- Modello di scanner e numero di serie
- Configurazione del computer
- Applicazione software in uso

### **Codici**

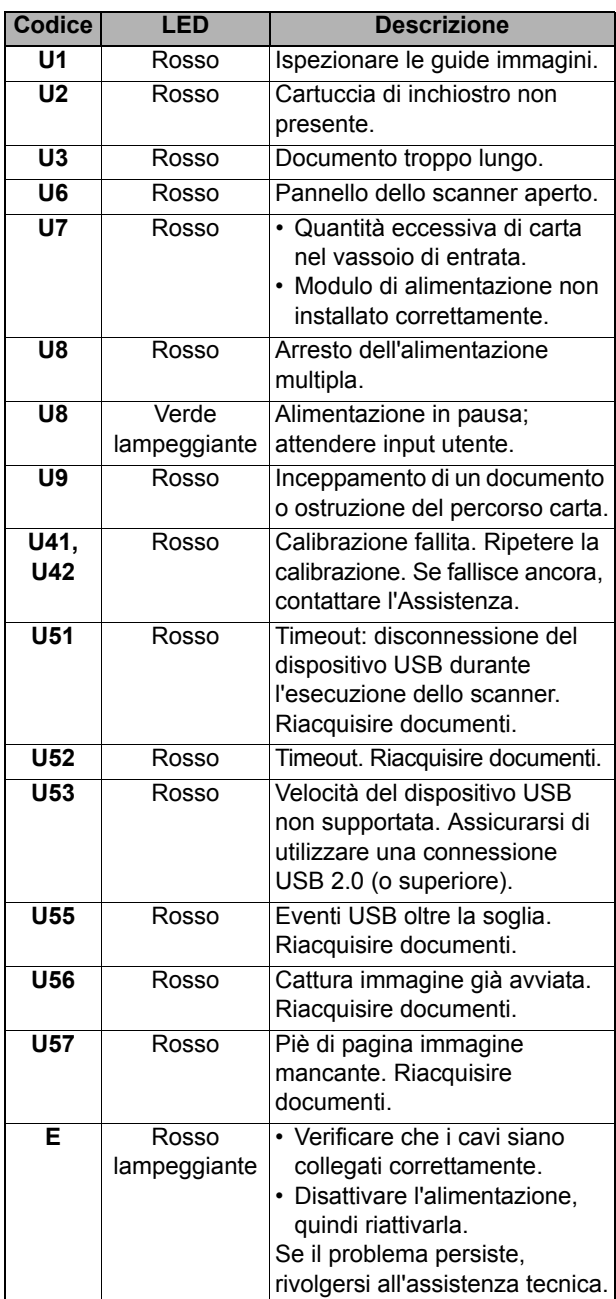

# **Pulizia del sistema di trasporto, dei rulli e delle strisce di sfondo**

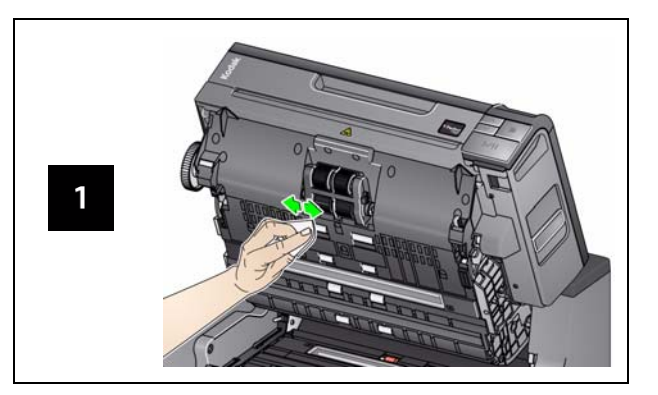

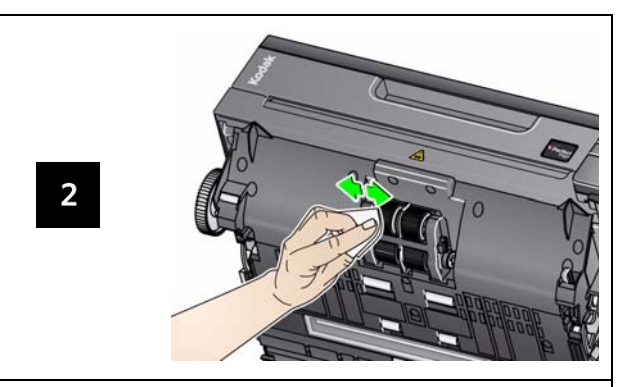

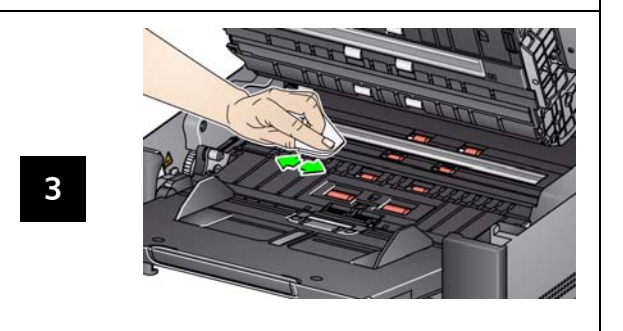

# **Esecuzione di un foglio di pulizia del trasporto e pulizia delle guide immagini**

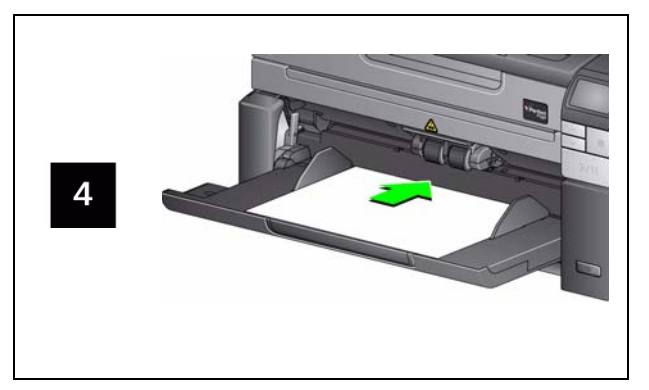

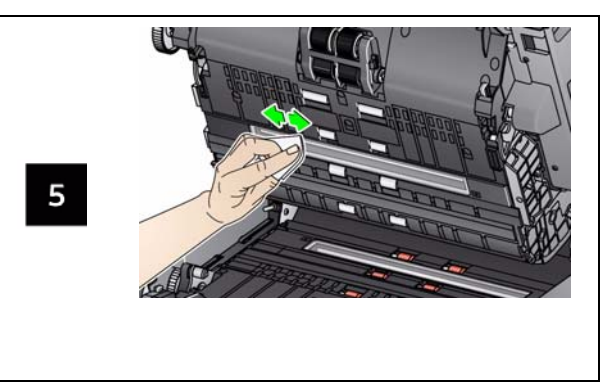

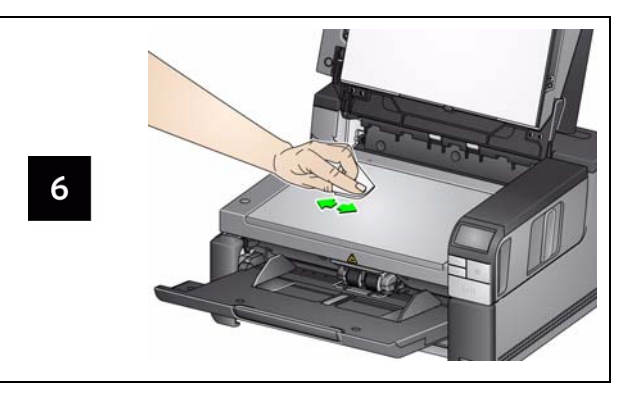